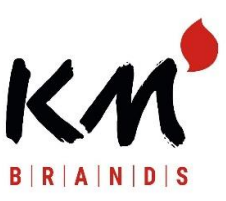

# **Direttive per la trasmissione di dati**

## *Stato: marzo 2018*

## **A) Mezzi di trasmissione:**

I dati possono essere trasmessi in 2 modi:

**1)** per **e-mail:** (con una dimensione massima di 36 MB per invio) al vostro rispettivo contatto presso KM o a: [info@kmmatch.com](mailto:info@kmmatch.com)

#### **2)** su **server FTP:**

[http://download.comtec-bleiwa.de](http://download.comtec-bleiwa.de/) Utente : kmdaten Password: Meckes#2016 Quindi cliccare sulla cartella KMMMATCH. La cartella contiene sottocartelle (Commercio/Pubblicità) nelle quali caricare i dati.

## **B) Programmi:**

#### **1) Apple Macintosh**

MacromediaFree-Handbis versione FX(.fh11) Adobe Photo-Shopbis Version CS5 (.psd) Adobe Illustrator fino alla versione CS5 (.ai) **2) Computer con sistema Windows**

Macromedia Free-Handbis versione 10.0 (. fh10)

Adobe Illustrator fino alla versione 10.0 (. ai)

CorelDraw fino alla versione 12.0 (. cdr)

**!! Nessun file di Microsoft Office come Word, Excel, Access o PowerPoint !!**

## **C) Immagini e font:**

#### **1) Immagini**

Tutte le immagini utilizzate nel documento devono essere fornite insieme al documento o incorporate nell'EPS (cfr. tipo di file). Le immagini a colori e nella scala dei grigi devono avere una risoluzione di almeno 300 dpi, disegni a tratteggio almeno 800 dpi. Per i cut-out, la tolleranza di percorso non deve essere inferiore a 2 pixel. Per gli ordini 4c (Euroscala) abbiamo bisogno di dati immagine CMYK separati (nessun RGB). Le immagini devono essere salvate in formato TIFF o EPS, comunque **non compressi!**

#### **2) Font**

Tutti i font utilizzati nel documento devono essere forniti con il documento o preferibilmente convertiti in curve bezier (vettorizzazione / convertiti in percorso) o incorporati nell'EPS (cfr. **tipo di file)** .

## **D) Tipi di file:**

## **1) file aperti** <g>come descritto in Programmi

I dati vengono memorizzati come file aperto nel rispettivo programma, tutti i dati immagine e i font devono essere forniti con il file. In questo caso dopo che i dati sono stati controllati dal reparto DTP viene creata una bozza in PDF per l'approvazione di stampa.

## **2) File EPS**

Nel caso in cui il controllo non sia necessario (ad es.: i dati provengono da uno studio di grafica/agenzia ecc.), i dati possono essere forniti anche come file EPS "chiuso". In questo caso i dati vengono utilizzati per la stampa offset senza ulteriori modifiche e senza garanzia. Accertarsi che tutti i font e le immagini siano incorporati nel file EPS.

## **3) File MAC o Windows**

In linea di principio per la trasmissione dei dati occorre distinguere tra le due piattaforme:

a) MAC: prima della trasmissione comprimere i dati con "StuffIt" o codificarli con BinHex.

**b) Windows:** I dati possono, ma non dev essere comprano, essere compressi,

ma dovrebbero compatibili con i requisiti di cui ai punti A), B), C) + E).

## **E) Nomi dei file (identificatore):**

1) I file devono avere nomi univoci come identificatori. Quindi non del tipo "cerini" o "fiammiferi", ma una parola chiave corrispondente a quanto stampato sulla scatola.

**2) Estensione del nome** (3 lettere dopo il nome del file e il punto)

Per salvare un file utilizzare gli identificatori a lettere come al punto B) oppure le estensioni del nome utilizzate dal programma stesso (queste tre lettere identificano infatti il programma con il quale è stato creato il file).

## **E) Altro:**

- **1) Numero massimo di inchiostri** <g>per illustrazione: 6
- **2) Inchiostri possibili:** Pantone C, Pantone U, HKS, Euroscala (CMYK)
- **3) Margine su tutti i lati per fiammiferi pubblicitari:** ca. 1.5 2 mm
- **4) Richiesta dei nostri bozzetti dimensionali:** per e-mai[l \(info@kmmatch.com\)](mailto:info@kmmatch.com) o

scricandoli direttamente dalla nostra homepage (in questo caso cliccare sull'articolo

corrispondente)

*Gentile cliente, compili il modulo sottostante e lo invii insieme ai dati per la stampa, grazie!*

#### Modulo

- Codice di KM:
- Numero di colori:
- matchcode / nome della stampa:
- La preghiamo di indicare versione / nome file / estensione:
- File immagine (file di layout):
- Desidera la cromalina? al costo di 25 € (possibile solo con
- Euroscala) Sì / No (cancellare quanto non pertinente)
- Autorizzazione di stampa con file PDF
- Desidera l'originale della prova di stampa? al costo di 180 €, consegna in ca. 2 settimane. Sì / No (cancellare quanto non pertinente)
- Compressione si prega di utilizzare
- per file Macintosh: Stuffit
- per file DOS: Zip

Se avete altre domande, non esitate a contattarci! Cordiali saluti,

KM Zündholz International Karl Müller GmbH Bemannsbruch16- 18 74909 Meckesheim Tel:+49 (0)6226/9202-0 Fax: +49(0) 6226/92 02 99 [Mail:](mailto:info@kmmatch.com) [info@kmmatch.com](mailto:info@kmmatch.com)